**E-T: An Online Based Website for T-Shirt Collection**

**By**

### **MD. MIRAZUL ISLAM**

### **ID: 161-15-7143**

This Report Presented in Partial Fulfillment of the Requirements for the Degree of Bachelor of Science in Computer Science and Engineering.

Supervised By

**Aniruddha Rakshit** Senior Lecturer Department of CSE Daffodil International University

Co-Supervised By

**Md. Azizul Hakim** Senior Lecturer Department of CSE Daffodil International University

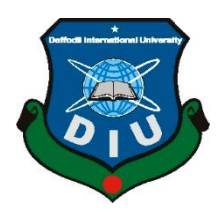

### **DAFFODIL INTERNATIONAL UNIVERSITY**

### **DHAKA, BANGLADESH**

### **MAY 2021**

Department of Computer Science and Engineering Faculty of Science & Information Technology Daffodil International University

### **APPROVAL**

This Project titled **"E-T: An Online Based Website for T-Shirt Collection"**, submitted by Md. Mirazul Islam, ID No: 161-15-7143 to the Department of Computer Science and Engineering, Daffodil International University has been accepted as satisfactory for the partial fulfillment of the requirements for the degree of B.Sc. in Computer Science and Engineering and approved as to its style and contents. The presentation has been held on 3 June, 2021.

#### **BOARD OF EXAMINERS**

**Dr. Touhid Bhuiyan Professor and Head** Department of Computer Science and Engineering Faculty of Science & Information Technology Daffodil International University

ahir

**\_\_\_\_\_\_\_\_\_\_\_\_\_\_\_\_\_\_\_\_\_\_\_\_**

**Gazi Zahirul Islam Assistant Professor** Department of Computer Science and Engineering Faculty of Science & Information Technology Daffodil International University

**Senior Lecturer**

**\_\_\_\_\_\_\_\_\_\_\_\_\_\_\_\_\_\_\_\_\_\_\_\_ Raja Tariqul Hasan Tusher**

**\_\_\_\_\_\_\_\_\_\_\_\_\_\_\_\_\_\_\_\_\_\_\_\_**

**Internal Examiner** 

**Chairman**

**Internal Examiner** 

ii

**External Examiner**

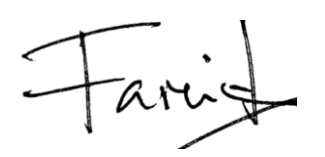

**\_\_\_\_\_\_\_\_\_\_\_\_\_\_\_\_\_\_\_\_\_\_\_\_**

**Dr. Dewan Md. Farid Associate Professor**  Department of Computer Science and Engineering United International University

### **DECLARATION**

I hereby declare that, this project has been done by me under the supervision of **Aniruddha Rakshit, Senior Lecturer, Department of CSE** Daffodil International University. I also declare that neither this project nor any part of this project has been submitted elsewhere for award of any degree or diploma.

**Supervised by:**

Animaldla Rakolit

**Aniruddha Rakshit** Senior Lecturer Department of CSE Daffodil International University

**Co-Supervised by:**

Tong

**Md. Azizul Hakim** Senior Lecturer Department of CSE Daffodil International University

**Submitted by:**

Md. Mirazul Islam

**Md. Mirazul Islam** ID: 161-15-7143 Department of CSE Daffodil International University

©Daffodil International University

### **ACKNOWLEDGEMENT**

First I express my heartiest thanks and gratefulness to almighty God for His divine blessing makes me possible to complete the final year project successfully.

I really grateful and wish my profound my indebtedness to **Aniruddha Rakshit**, **Senior Lecturer**, Department of CSE Daffodil International University, Dhaka. Deep Knowledge & keen interest of my supervisor in the field of "*Web Application*" to carry out this project. His endless patience ,scholarly guidance ,continual encouragement , constant and energetic supervision, constructive criticism, valuable advice, reading many inferior draft and correcting them at all stage have made it possible to complete this project.

I would like to express my heartiest gratitude to **Prof. Dr. Touhid Bhuiyan, Head,** Department of CSE, for his kind help to finish my project and also to other faculty member and the staff of CSE department of Daffodil International University.

I would like to thank my entire course mate in Daffodil International University, who took part in this discuss while completing the course work.

Finally, I must acknowledge with due respect the constant support and patients of my parent.

### **ABSTRACT**

Business is a very important thing in our life. Our daily necessities come through business. Technological advancement has changed many areas also in business areas. People now do business in internet which is e-commerce business. Here, a website project has been made which is an e-commerce project. It is divided into two part-admin part and customer part. Customer choices products and confirm order. Customer has login module where he/she can see how many products have been bought by him/her in the dashboard. In the admin module, admin confirms orders which has been ordered by the customers. Admin can add/delete new products in the website. Admin can also add/delete categories.

### **TABLE OF CONTENTS**

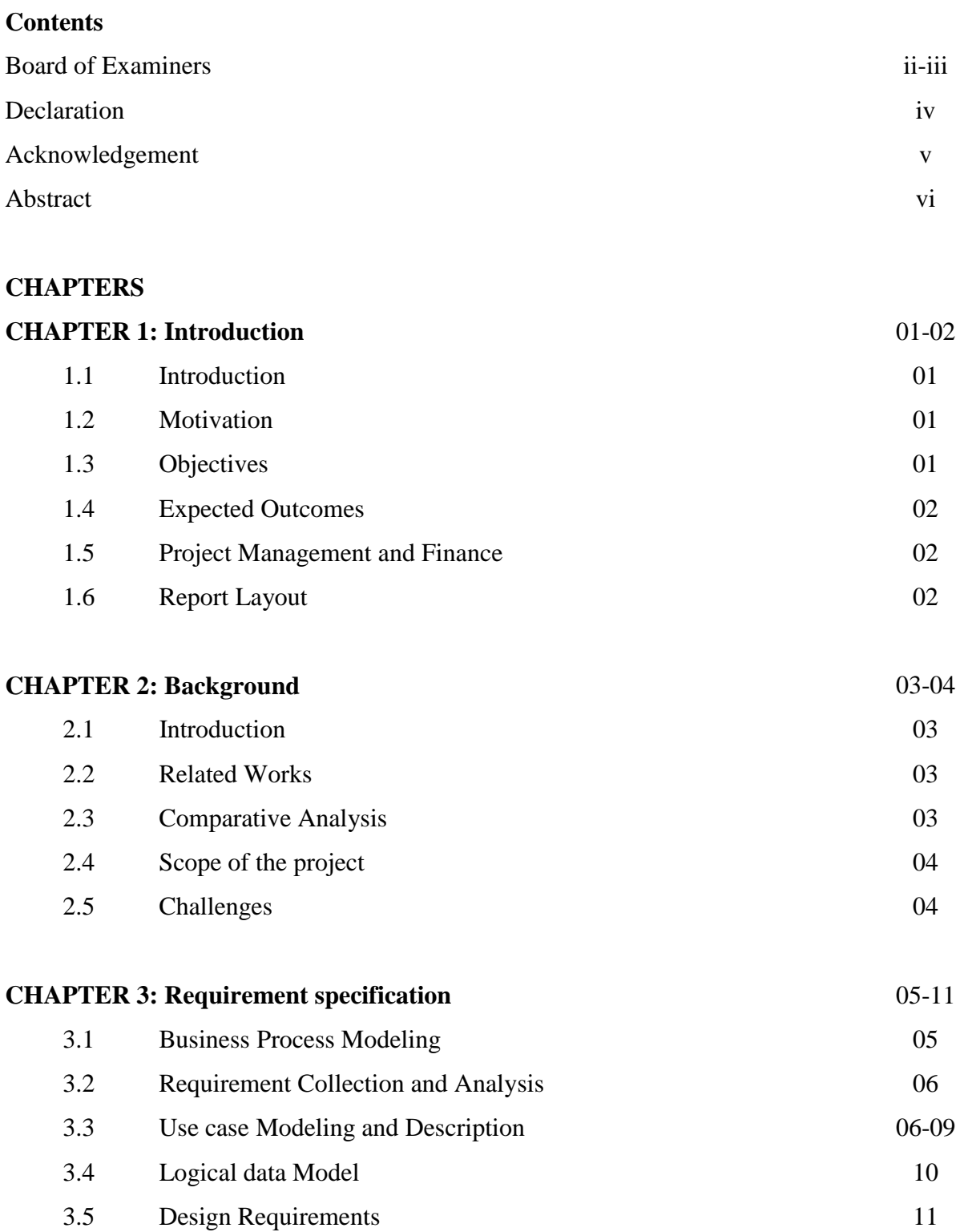

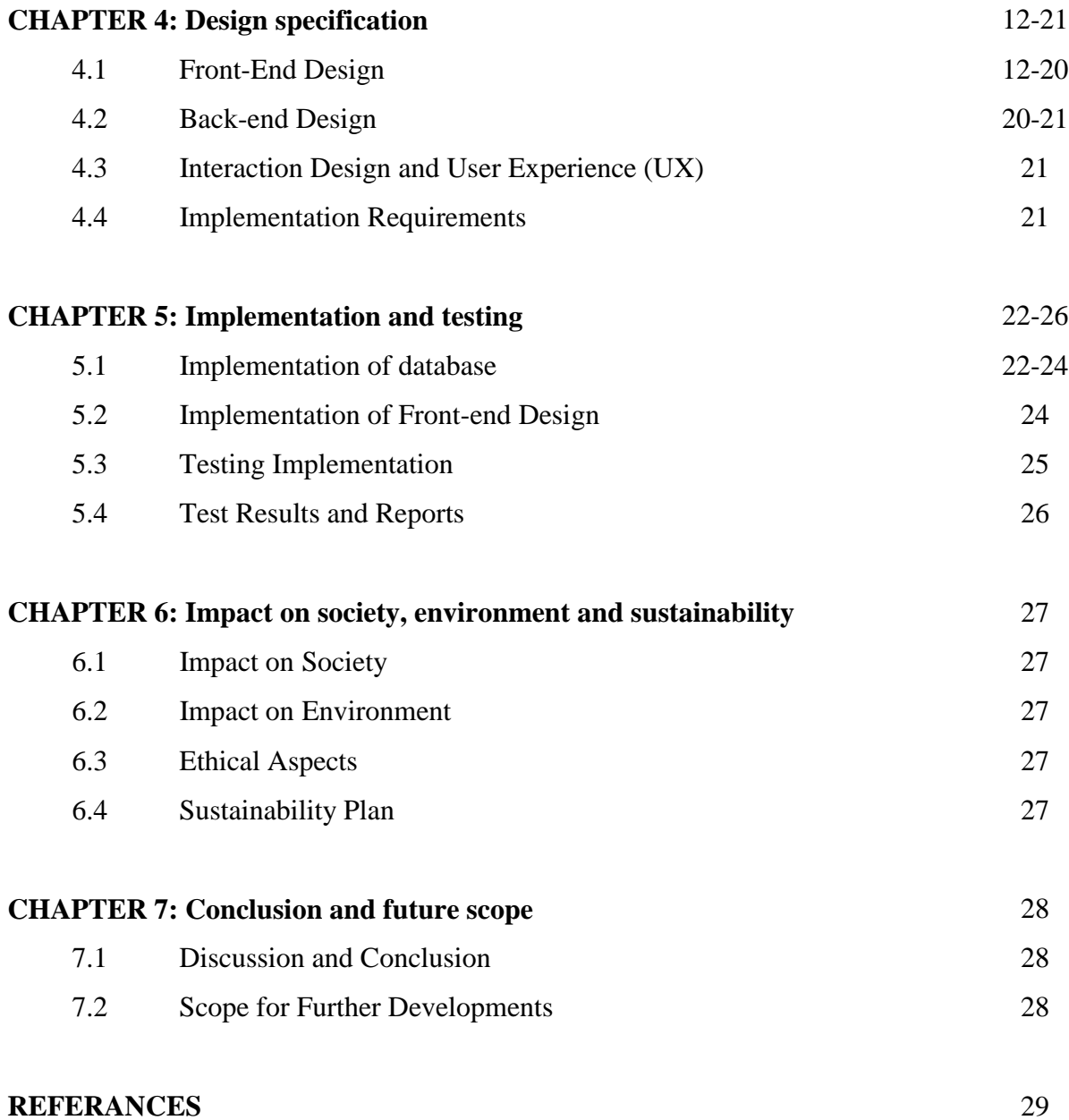

### **LIST OF FIGURES**

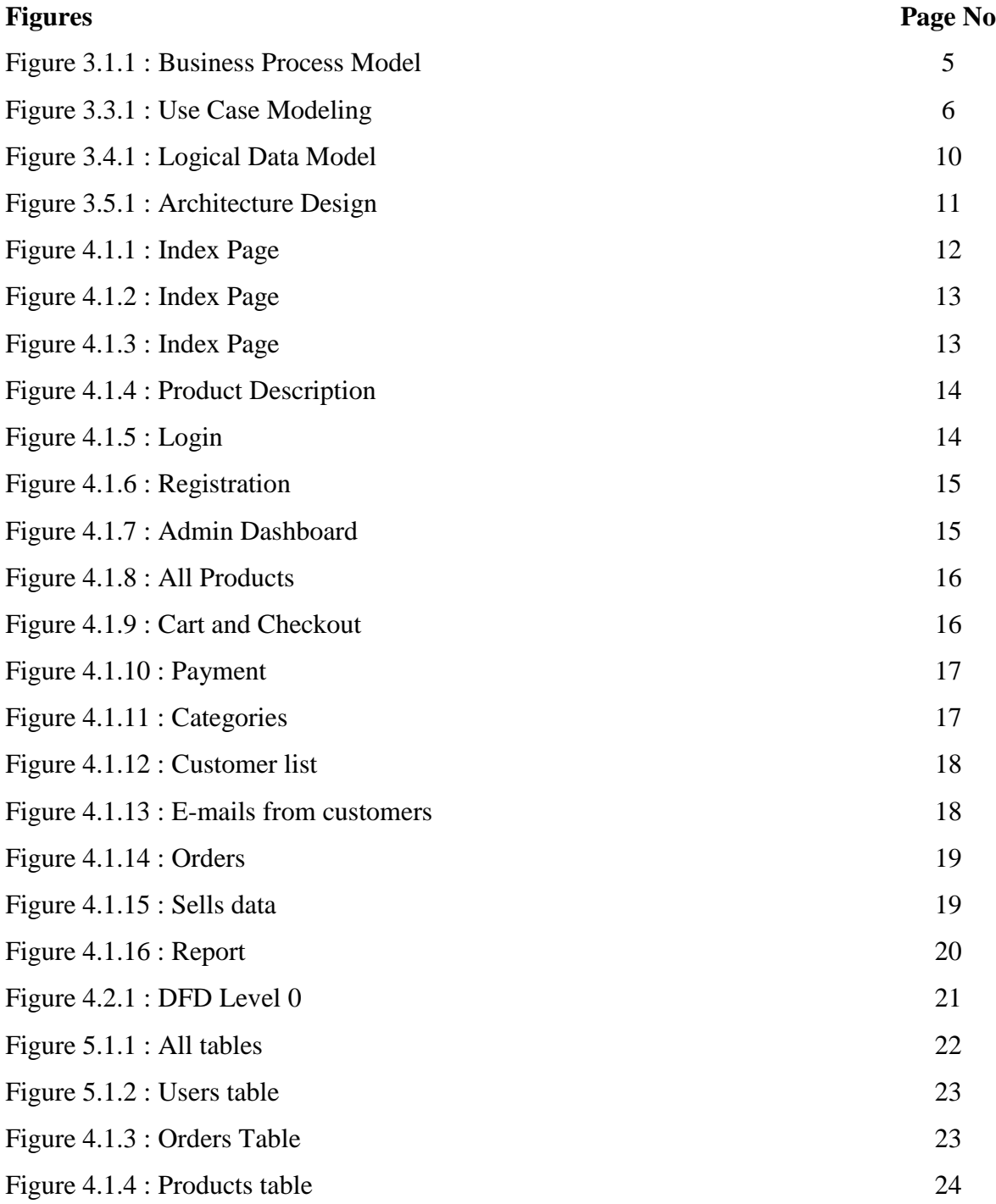

### **LIST OF TABLES**

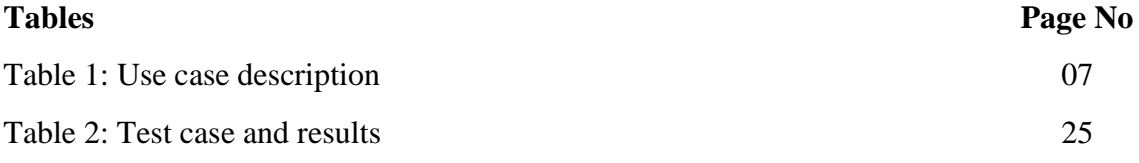

### **Introduction**

#### **1.1 Introduction**

Business is intimately related to every part of our life. Supplies of our daily necessities come through business. The form of business is changing day by day due to spread of technology. Besides traditional business, people are now prone to e-commerce business. Because it saves time of customers, variety of products can be found in one place, customer receives ordered products in home etc. So, it can be said that it has made business easier for both the customer and seller.

#### **1.2 Motivation**

Day by day business is becoming online based. To keep pace with this alternation this e-commerce project has been made. Besides, there are some advantages in e-commerce business such as home delivery system where in traditional business customers have to go destined place to collect desired products. Also, it is possible to get more customer in the e-commerce business. Moreover, in some situation like pandemic situation e-commerce is beneficial as customers can't go to the local market place.

#### **1.3 Objectives**

- Build an e-commerce web application for customers
- Make the application user friendly and effective
- Increasing compatibility of this web application by using data mining applications

### **1.4 Expected Outcomes**

To make a website where the customer can find his desired products without going to anywhere else.

### **1.5 Project Management and Finance**

This project has been managed individually. As it is a web based project and local server has been used primarily, there was no cost implementing the project.

### **1.6 Report Layout**

Following things will be written in this report:

- Background
- Requirements
- Design
	- o Front-End
	- o Back-End
- Implementation and Testing
- Future Scope

### **Background**

#### **2.1 Introduction**

Trading is an integral part of our daily life. If one has to buy things, he had to go to local market area. Technological development has come with many changes in various areas along with business area. By using Internet one can buy or sell necessary things sitting in home. Transactions can also be done through the internet. Such buying and selling in the internet is called e-commerce. Number of e-commerce business is growing in our country.

#### **2.2 Related Works**

There are many works or projects like this exist in online. Such as ajkerdeal.com, daraz.com.bd, bagdoom.com etc. Ajkerdeal and Daraz are online market place based e-commerce. Merchants sell products there.

#### **2.3 Comparative Analysis**

In online market place-based e-commerce, authority is not responsible about the quality of the products. Besides, different price of the same product is also seen. The reason behind this is, in this type of e-commerce, merchants supply the products and they also fix the price of the products.

But this e-commerce site is not market place rather it is an owner owned site. So, there will be no merchants here. Owner himself will supply products and determine price of the products.

#### **2.4 Scope of the project**

Scope of the project means determining and documenting project goals, tasks, costs etc. Goal of this project is to build a single owner owned e- commerce web application. There are some tasks to be implemented in this project such as front-end and back-end design. As this is a web application based project and local server is used to work primarily, there was no cost implementing the project. [1]

#### **2.5 Challenges**

- Loading Speed: Necessary steps have been taken to enhance loading speed.
- Security: Necessary steps have been taken to enhance security.

### **Requirement specification**

#### **3.1Business Process Modeling**

Business Process Modeling Notation (BPMN) is a method of illustrating business processes in the form of a diagram similar to a [flowchart.](https://whatis.techtarget.com/definition/flowchart) Bpmn of this e-commerce website: [6]

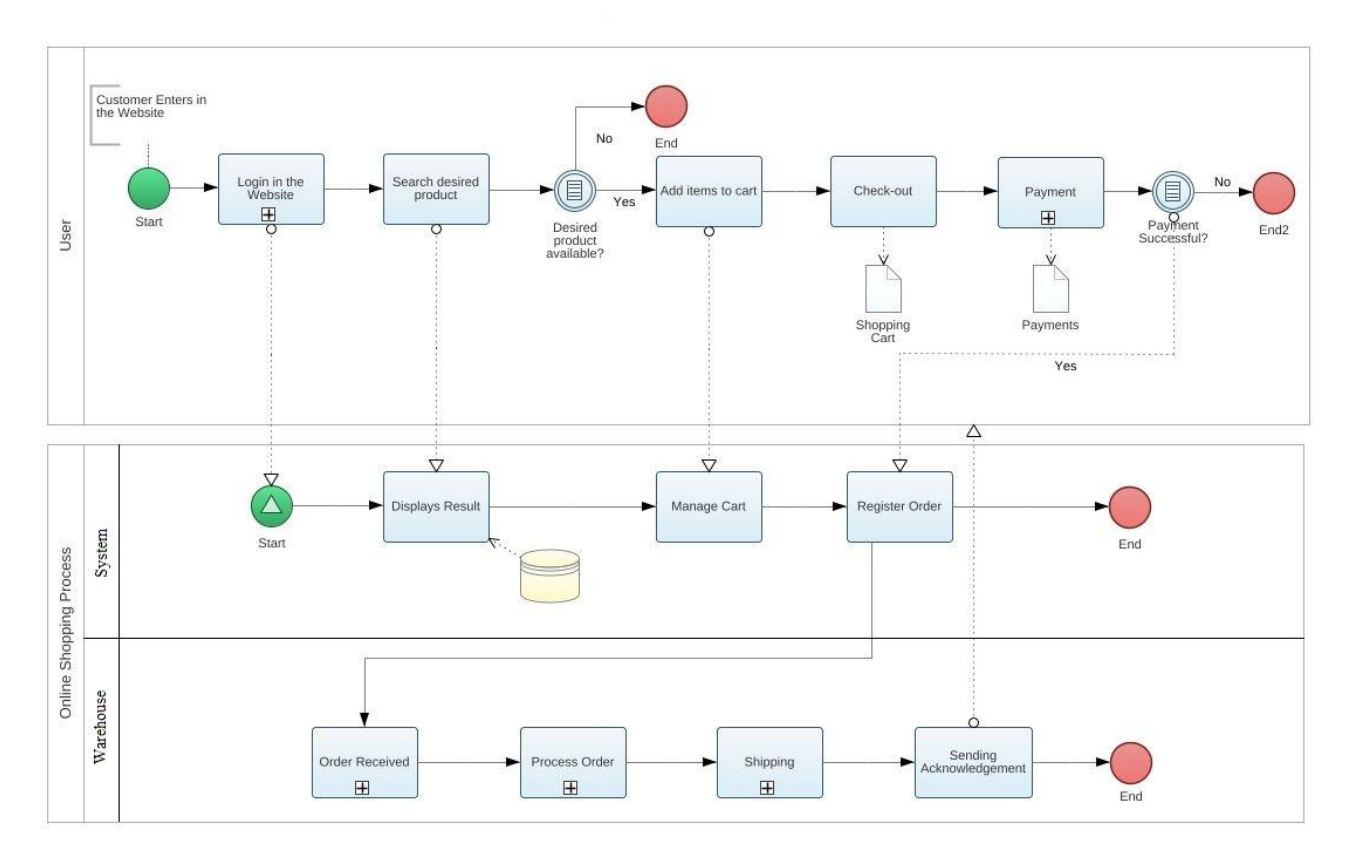

Figure 3.1.1: Business Process modeling

### **3.2 Requirement Collection and Analysis**

Requirement collection is an essential part of developing a project. In this e-commerce project t-shirts are the products.75 types of 6 categories t-shirts are available here. Here images of the t-shirts have been collected according to age and gender.

### **3.3Use case Modeling and Description**

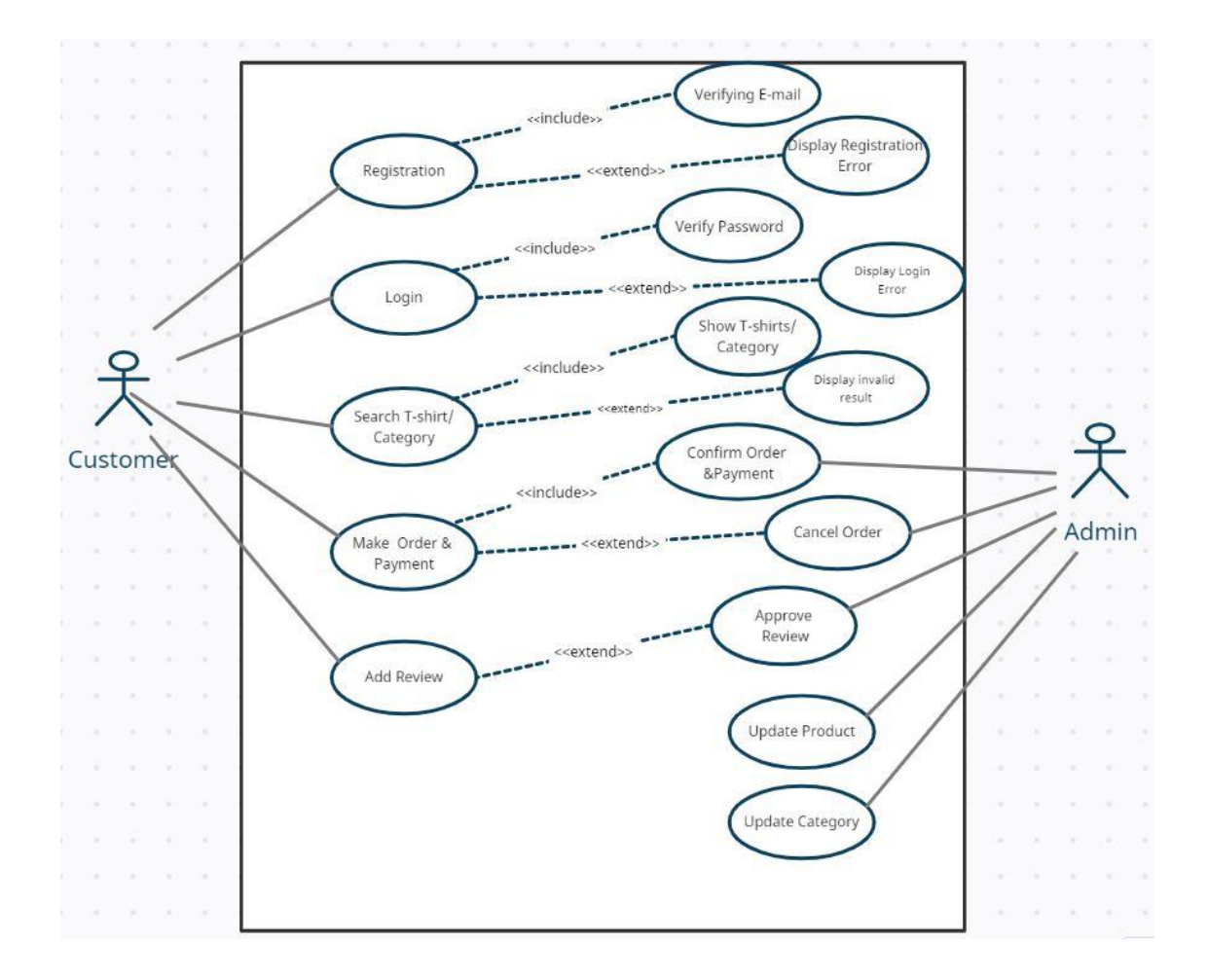

Figure3.3.1: Use Case Modeling

### Table 1: Use case Description

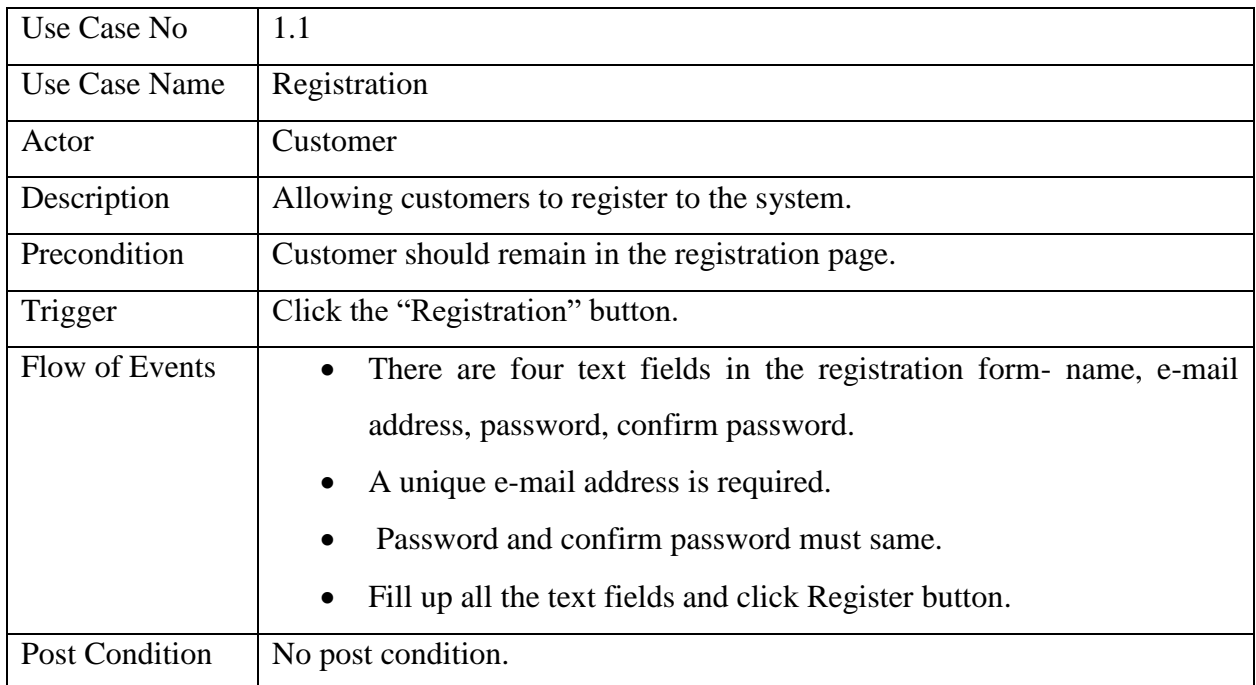

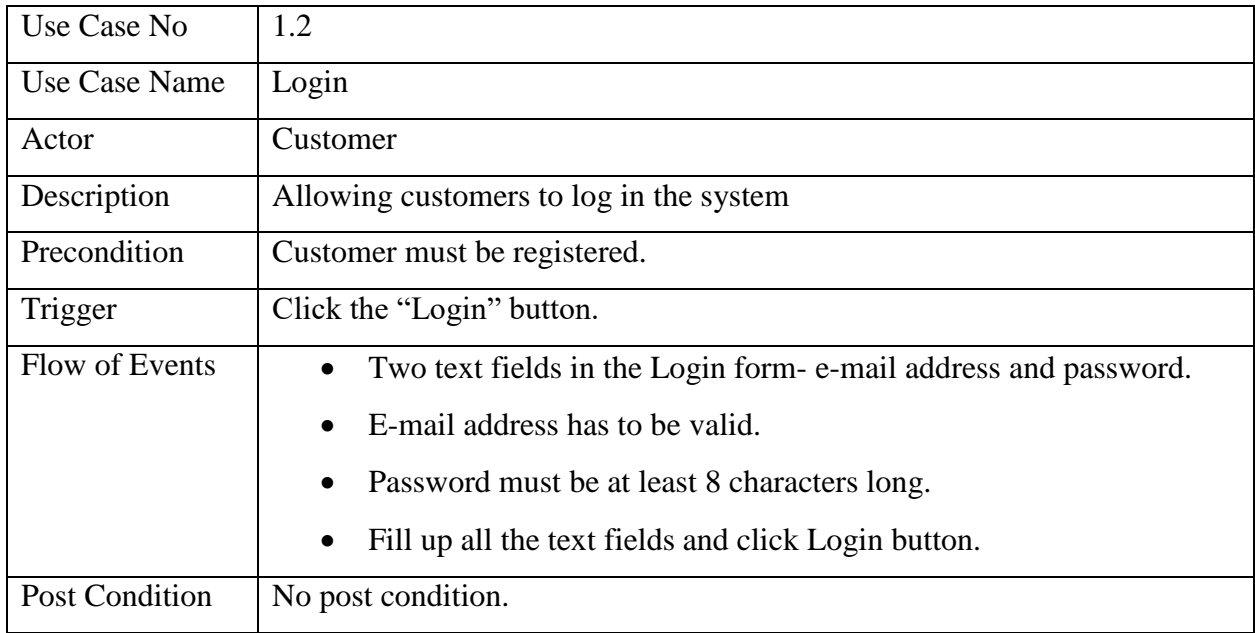

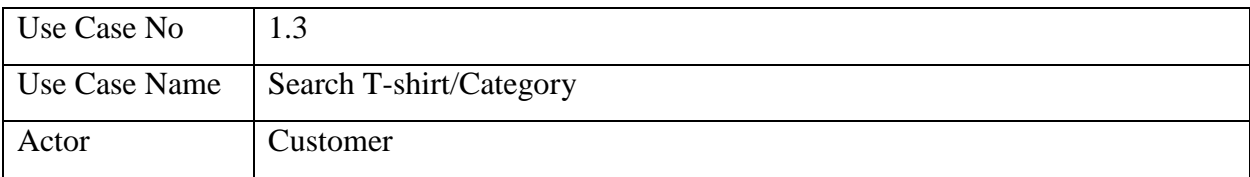

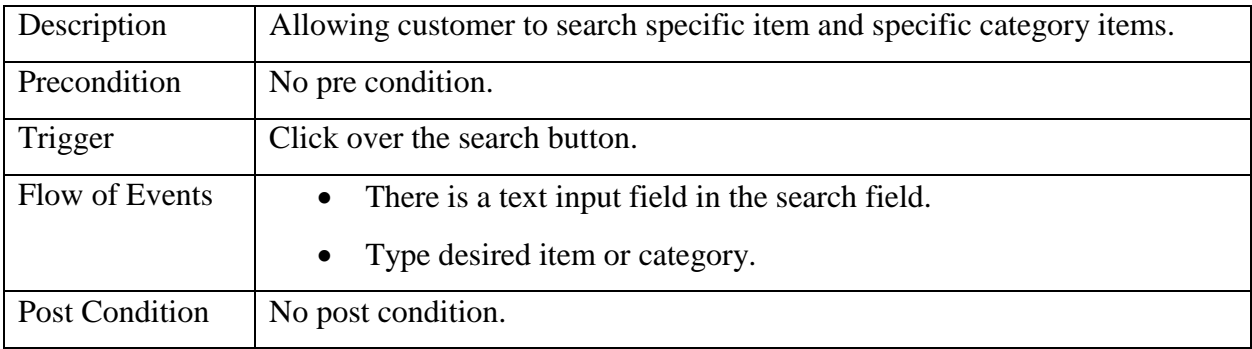

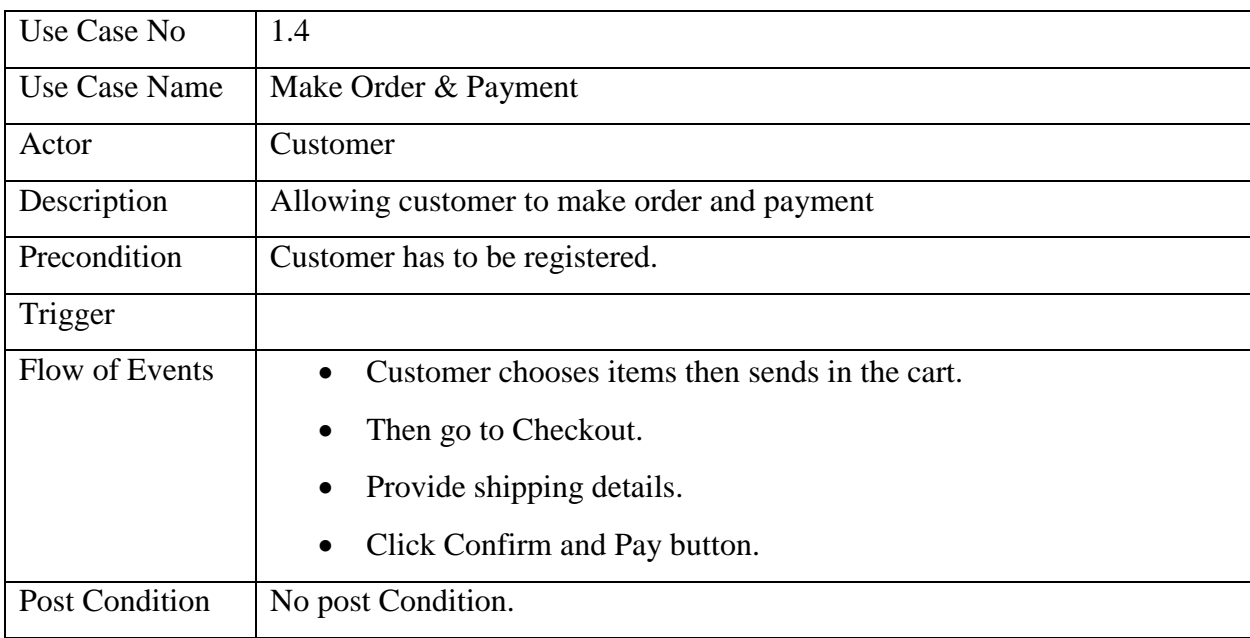

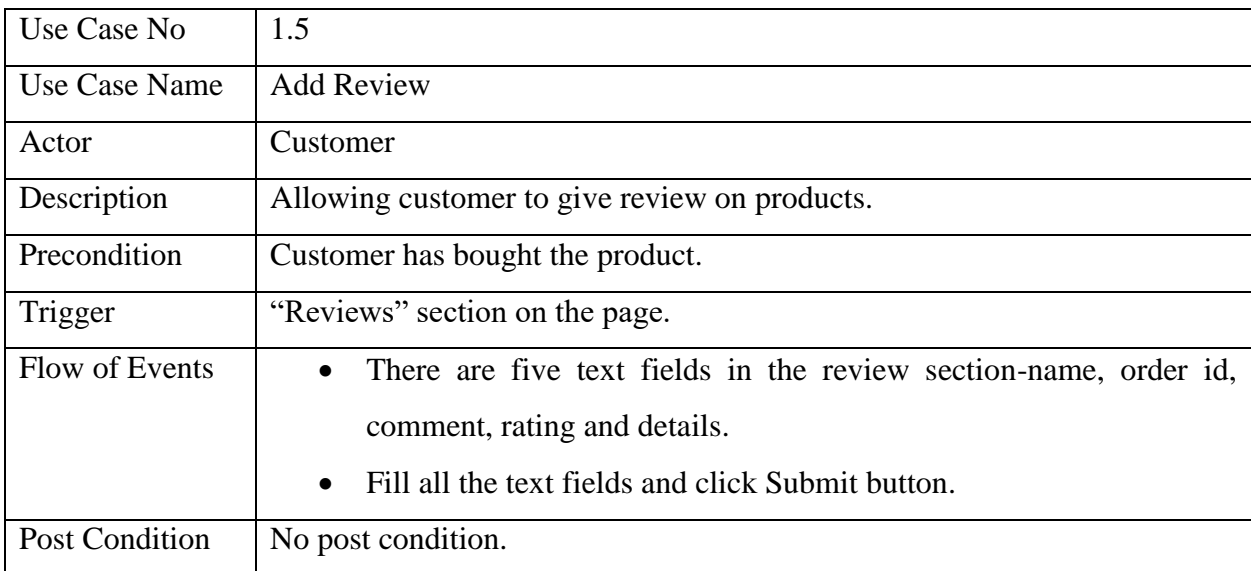

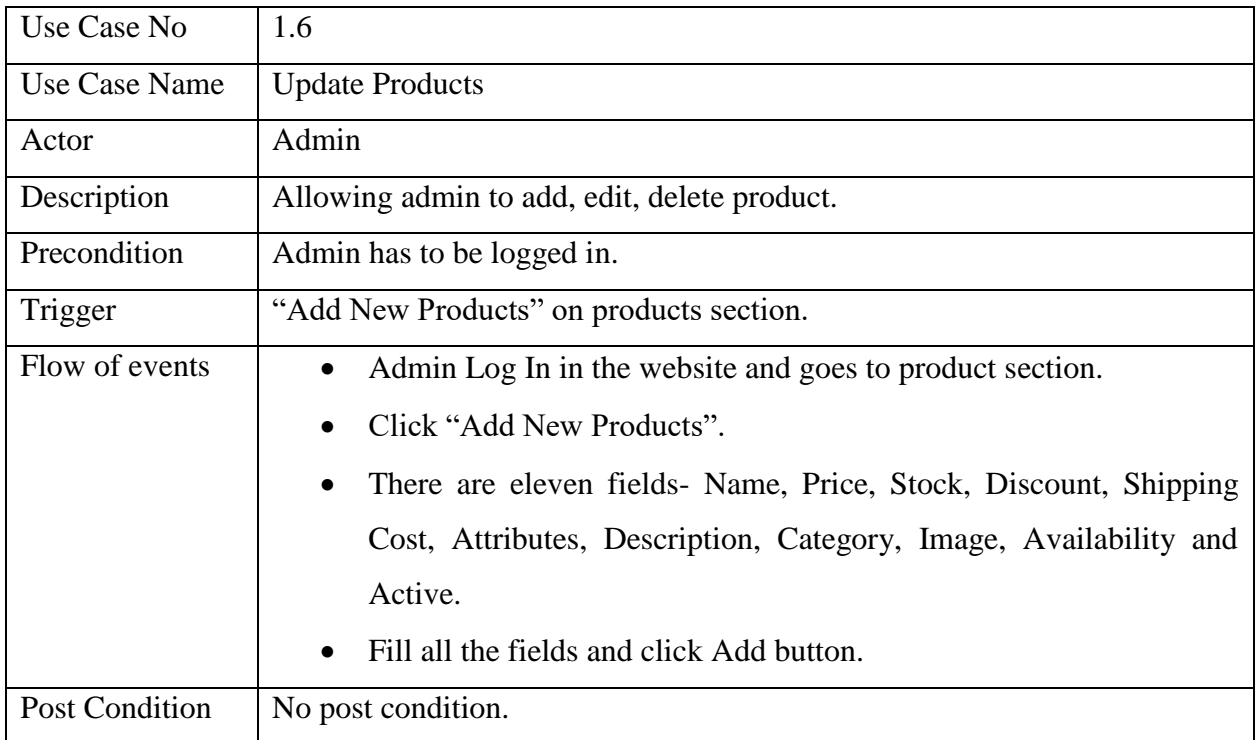

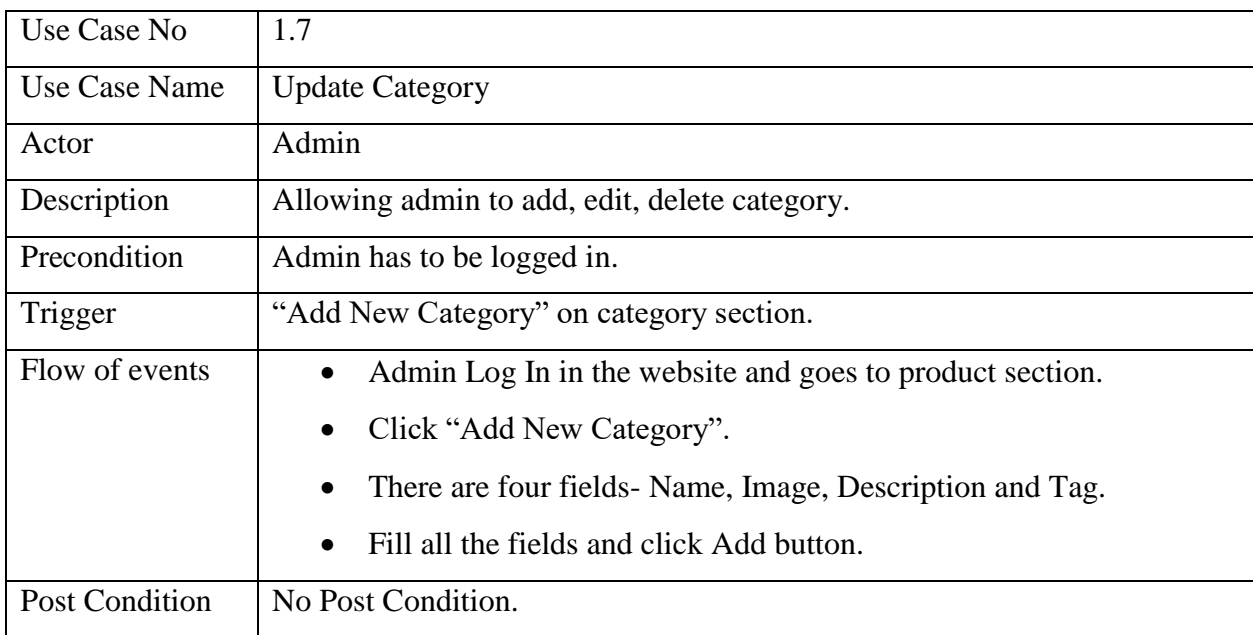

#### **3.4 Logical data Model**

A logical schema can be defined as the design of the database at its logical level. At this level, data can be described as certain types of data records that can be stored in the form of data structures. However, the internal details (such as an implementation of data structure) will be remaining hidden at this level.[7]

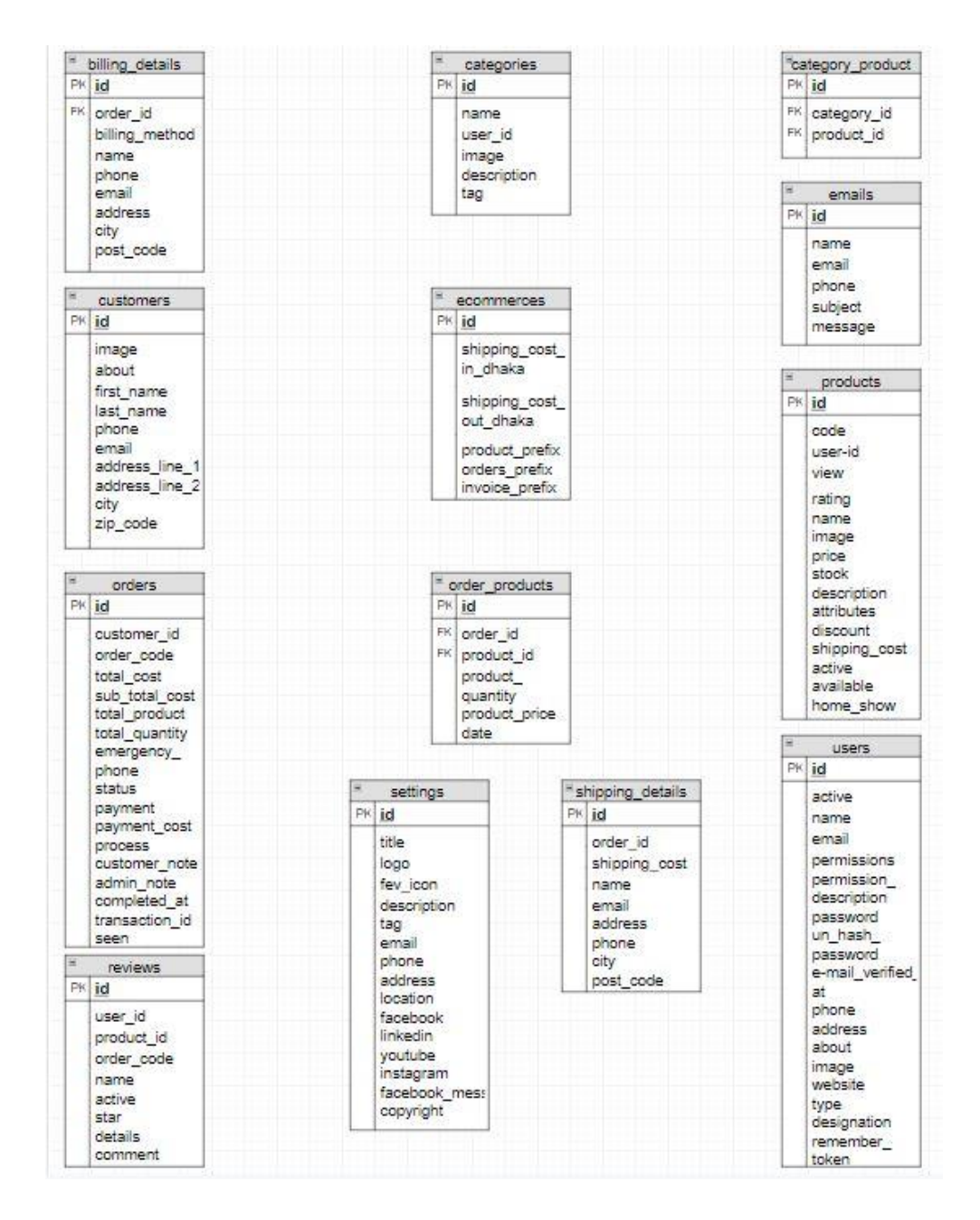

Figure 3.4.1: Logical Data Model

### **3.5 Design Requirements**

- Designing Tools: HTML, CSS and its framework BOOTSTRAP, JavaScript and its library jQuery are used in this web application.
- Architecture Design:
	- o User comes to the browser and enters the website address
	- o Browser sends request to server for the web page
	- o Server fetches data from the database and sends it to the browser
	- o User sees the web page in the browser

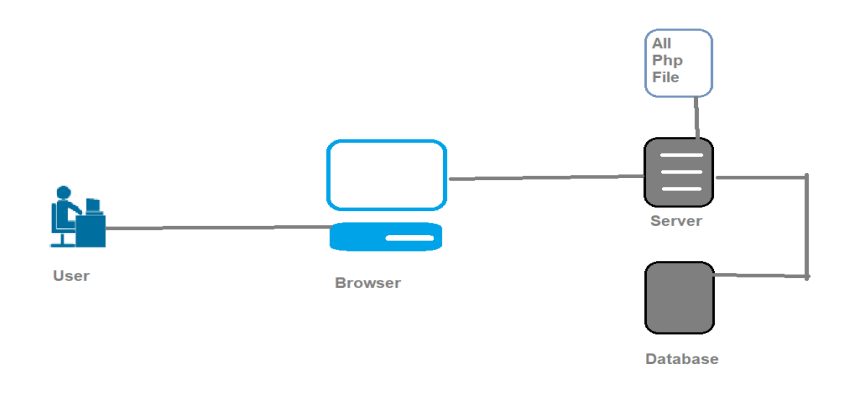

Figure 3.5.1: Architecture Design

### **Design specification**

### **4.1 Front-End Design**

Front end is the visual interface user can see. To develop the front-end of this web application HTML, CSS, Bootstrap and JavaScript have been used.

- HTML & CSS: Layout of this web application has been built using HTML and CSS.
- Bootstrap: Bootstrap makes a web site responsive. It has been used so that the site can adjust to all devices.
- JavaScript: JavaScript has made the website interactive. All the click events, loading events have been built by JavaScript.

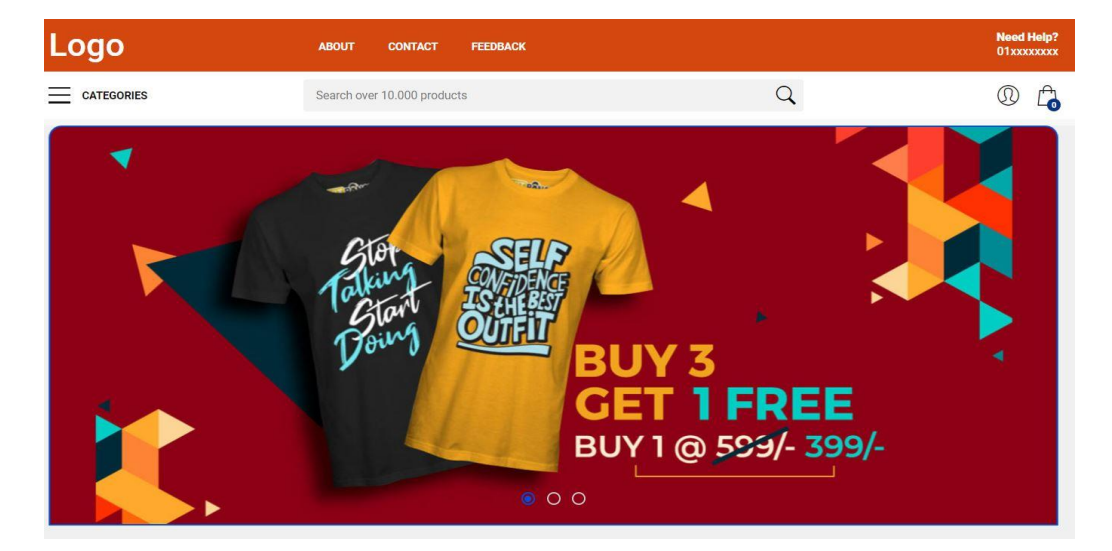

### **Front end design Screenshots**

#### Figure 4.1.1: Index Page

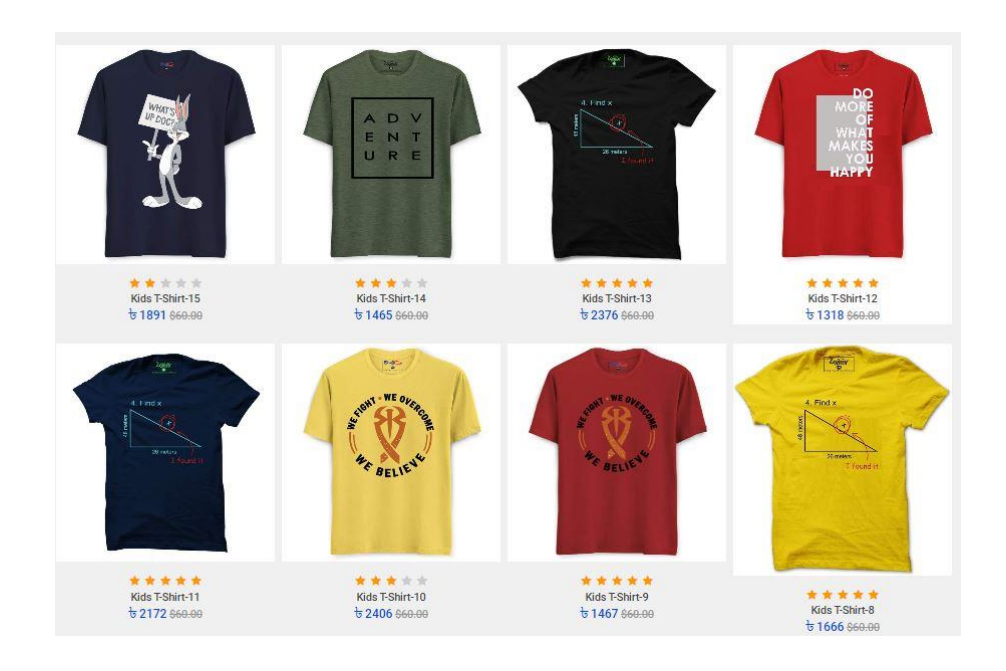

Figure 4.1.2: Index Page

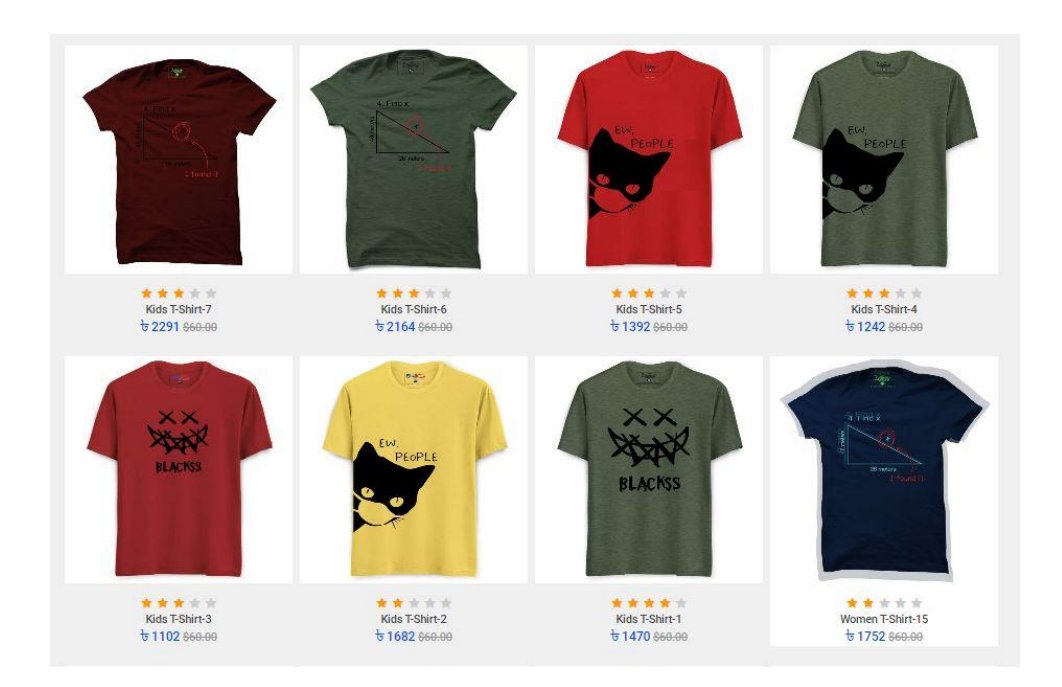

Figure 4.1.3: Index Page

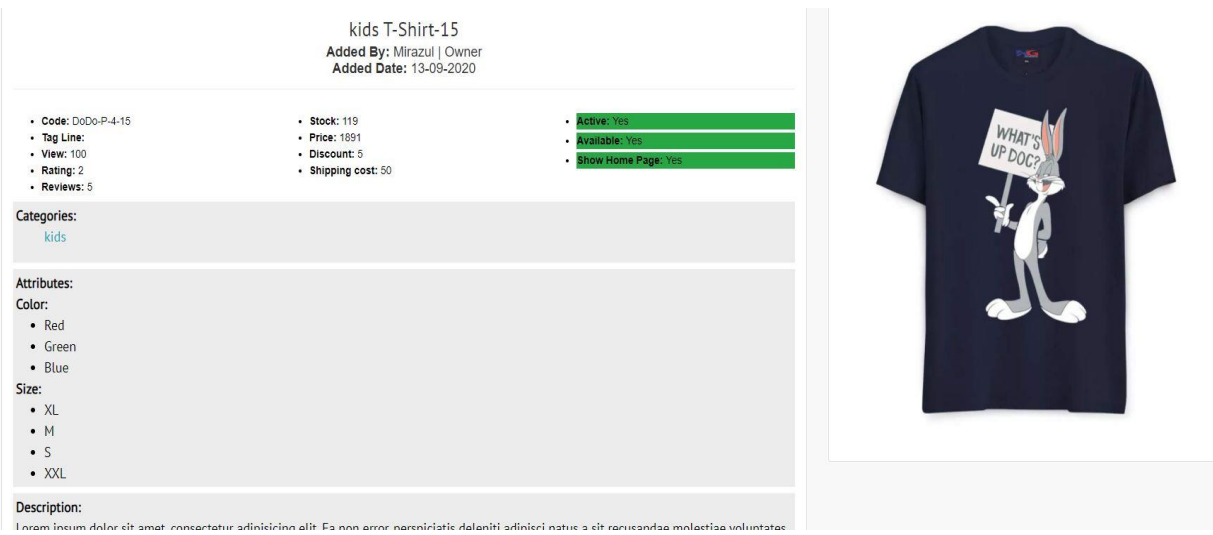

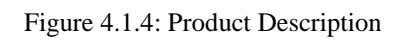

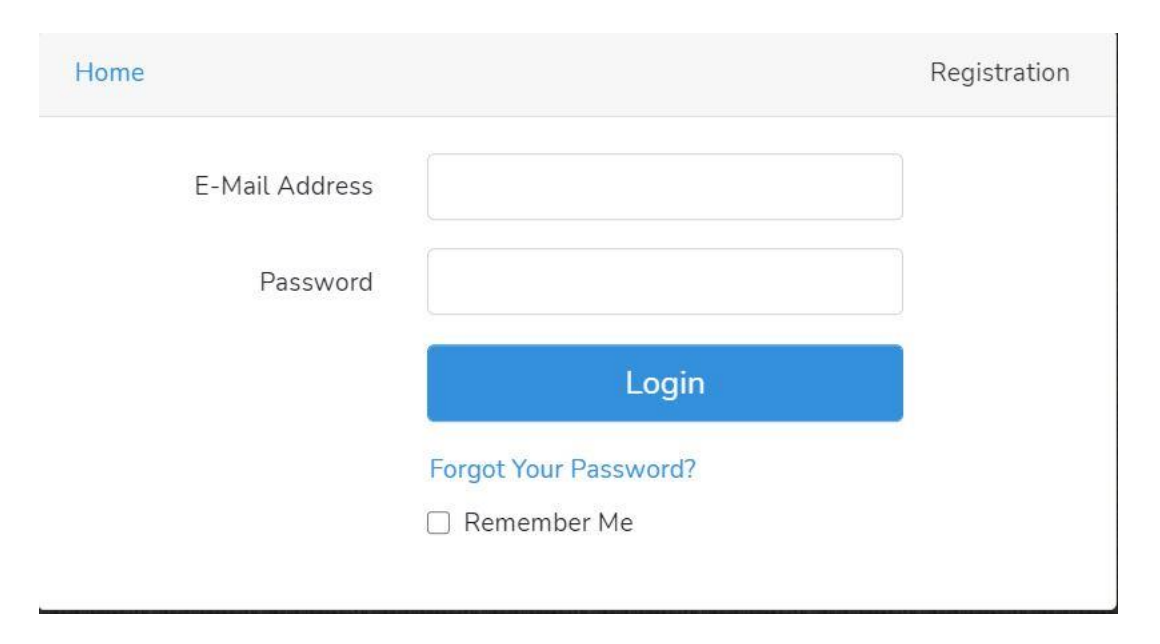

Figure 4.1.5: Login

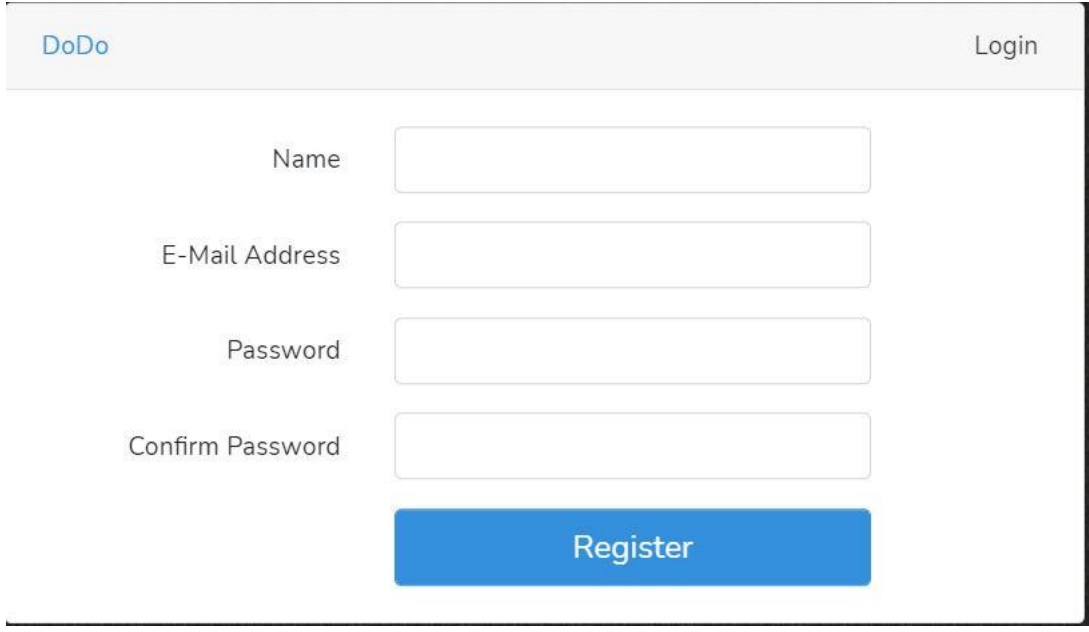

Figure 4.1.6: Registration

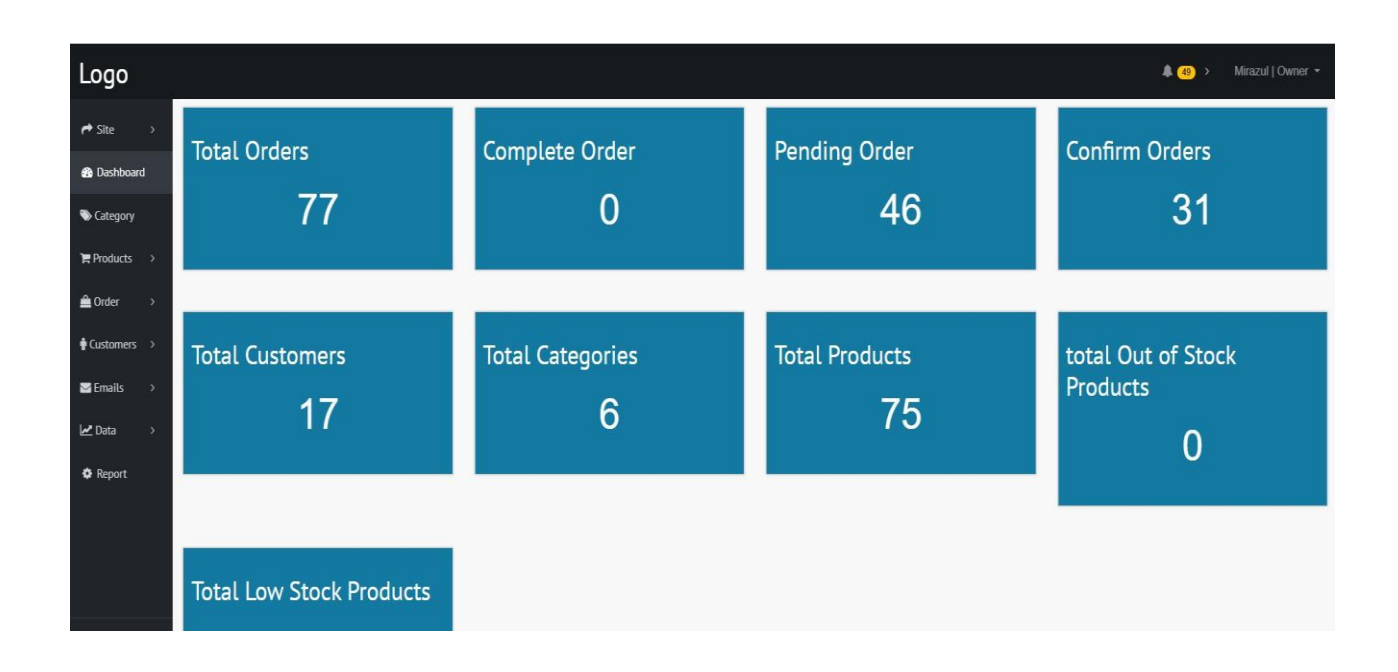

Figure 4.1.7: Admin Dashboard

| <b>No</b><br>$\uparrow$ | <b>Name</b><br>$+1$ | Code<br>11   | Image<br>11    | <b>Stock</b><br>11 | <b>Date</b><br>11 | Confirm<br>11   | Action<br>11                       |
|-------------------------|---------------------|--------------|----------------|--------------------|-------------------|-----------------|------------------------------------|
| $\mathbf{1}$            | kids T-Shirt-15     | DoDo-P-4-15  | $\mathbb{R}$   | 119                | 2020-09-13        | <b>O</b> Active | $\bullet$ $\circ$ $\bullet$        |
| $\overline{2}$          | kids T-Shirt-14     | DoDo-P-4-14  |                | 74                 | 2020-09-13        | Active          | $\alpha$ $\alpha$<br>$\circledast$ |
| $\overline{3}$          | kids T-Shirt-13     | DoDo-P-4-13  |                | 54                 | 2020-09-13        | Active          |                                    |
| $\overline{4}$          | kids T-Shirt-12     | DoDo-P-4-12  | Ŧ              | 150                | 2020-09-13        | Active          | $\circ$ $\circ$ $\circ$            |
| 5                       | kids T-Shirt-11     | DoDo-P-4-11  |                | 125                | 2020-09-13        | <b>O</b> Active | $\circ$ $\circ$ $\circ$            |
| 6                       | kids T-Shirt-10     | DoDo-P-4-10  | $\circledcirc$ | 141                | 2020-09-13        | <b>O</b> Active | $\alpha$ $\alpha$<br>$\bullet$     |
| $\overline{7}$          | kids T-Shirt-9      | $DoDo-P-4-9$ |                | 50                 | 2020-09-13        | <b>C</b> Active |                                    |
| 8                       | kids T-Shirt-8      | $DoDo-P-4-8$ |                | 125                | 2020-09-13        | <b>C</b> Active | $\circ$ $\circ$ $\circ$            |
| 9                       | kids T-Shirt-7      | $DoDo-P-4-7$ |                | 127                | 2020-09-13        | <b>O</b> Active | $\bullet$ $\circ$ $\bullet$        |

Figure 4.1.8: All Products

| <b>Cart page</b> |                    |                                                                                 |  |  |  |  |
|------------------|--------------------|---------------------------------------------------------------------------------|--|--|--|--|
| <b>PRODUCTS</b>  | PRICE              | <b>SUBTOTAL</b><br>QUANTITY                                                     |  |  |  |  |
| kids T-Shirt-15  | $t = 1891$         | 面<br>$\frac{1}{6}$ 7564<br>$\overline{4}$<br>$+$<br>$\overline{\phantom{a}}$    |  |  |  |  |
| kids T-Shirt-14  | $\frac{1}{5}$ 1465 | 面<br>$t$ 4395<br>$\hspace{0.025cm} +$<br>$\sqrt{3}$<br>$\overline{\phantom{a}}$ |  |  |  |  |
| kids T-Shirt-7   | $t = 2291$         | 面<br>$^{+}$<br>69164<br>$\overline{4}$<br>÷.                                    |  |  |  |  |
| boy T-Shirt-7    | $\frac{1}{9}$ 1143 | $\mathbf 6$<br>画<br>66858<br>$+$<br>$\sim$                                      |  |  |  |  |
|                  |                    |                                                                                 |  |  |  |  |
|                  | <b>TOTAL</b>       | $b$ 27981                                                                       |  |  |  |  |
|                  |                    | <b>Proceed to Checkout</b>                                                      |  |  |  |  |

Figure 4.1.9: Cart and Checkout

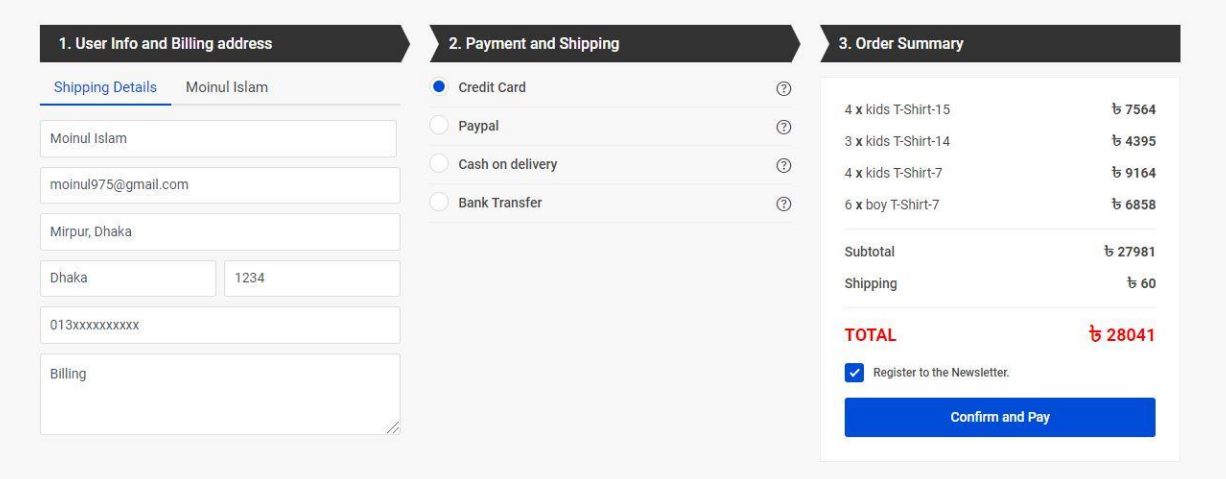

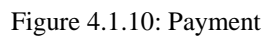

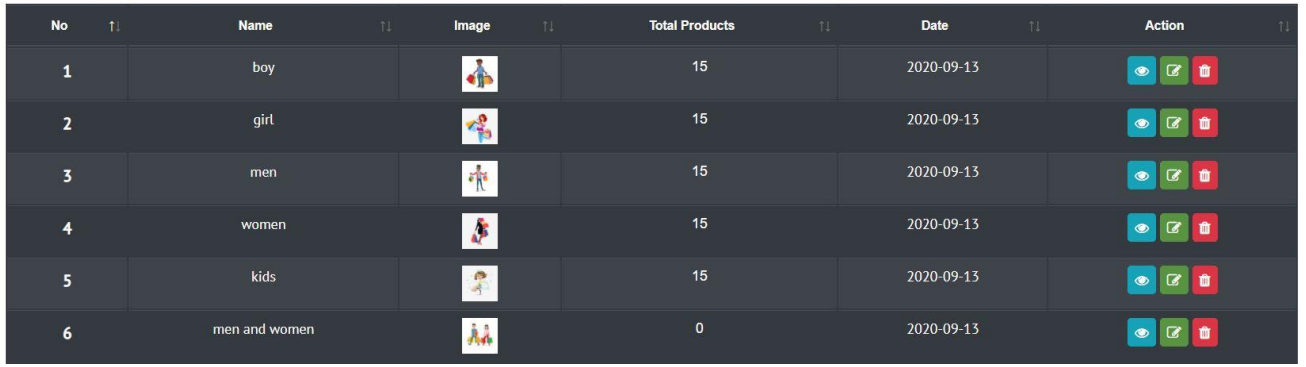

Figure 4.1.11: Categories

| <b>No</b><br>11 | <b>Name</b><br>$T_{\perp}$ | Email<br>11          | Phone<br>11 | <b>Total Order</b><br>11 | <b>Action</b><br>11                                 |
|-----------------|----------------------------|----------------------|-------------|--------------------------|-----------------------------------------------------|
|                 | Nasir   Customer-1         | customer1@gmail.com  | 01637017960 | $\bf 8$                  | $\bullet$<br>面                                      |
| $\overline{2}$  | Kamrul   Customer-2        | customer2@gmaiLcom   | 01637017961 | $\overline{7}$           | $\bullet$<br>亩                                      |
| $\overline{3}$  | Mim   Customer-3           | customer3@gmaiLcom   | 01637017962 | 6                        | 會<br>$\bullet$                                      |
| 4               | Sakib   Customer-4         | customer4@gmail.com  | 01637017963 | 4                        | 會<br>$\bullet$                                      |
| 5               | Noman   Customer-5         | customer5@gmail.com  | 01637017964 |                          | 面<br>$\bullet$                                      |
| 6               | Arafat   Customer-6        | customer6@gmail.com  | 01637017965 |                          | 會<br>$\bullet$                                      |
| $\overline{7}$  | Imam   Customer-7          | customer7@gmail.com  | 01637017966 | 9                        | $\qquad \qquad \textcircled{\small\textrm{ }}$<br>û |
| 8               | Sumon   Customer-8         | customer8@gmail.com  | 01637017967 | $\overline{4}$           | $\bullet$ $\bullet$                                 |
| 9               | Jabed   Customer-9         | customer9@gmail.com  | 01637017968 | $\overline{2}$           | 面<br>$\bullet$                                      |
| 10              | Mamun   Customer-10        | customer10@gmail.com | 01637017969 | $\overline{2}$           | $\bullet$                                           |

Figure 4.1.12: Customer list

| <b>No</b><br>$\uparrow$ | <b>Name</b><br>11 | <b>Email</b><br>11 | Phone<br>11 | <b>Subject</b><br>11 | Date<br>T1 | Action                                 |
|-------------------------|-------------------|--------------------|-------------|----------------------|------------|----------------------------------------|
| $\mathbf{1}$            | $user-0$          | user-0@qmail.com   | 0163701920  | Subject-0            | 13-09-2020 | $\bullet \bullet \bullet$              |
| $\overline{2}$          | user-1            | user-1@gmail.com   | 0163701921  | Subject-1            | 13-09-2020 | $\bullet$ $\bullet$<br>€               |
| $\overline{3}$          | $user-2$          | user-2@gmail.com   | 0163701922  | Subject-2            | 13-09-2020 | $\bullet$ $\bullet$<br>ሓ               |
| $\overline{4}$          | $user-3$          | user-3@gmail.com   | 0163701923  | Subject-3            | 13-09-2020 | $\bullet$ $\bullet$<br>$\blacklozenge$ |
| 5                       | user-4            | user-4@gmaiLcom    | 0163701924  | Subject-4            | 13-09-2020 | $\bullet$ $\bullet$<br>$\blacklozenge$ |
| 6                       | user-5            | user-5@gmail.com   | 0163701925  | Subject-5            | 13-09-2020 | $\bullet$ in<br>́                      |
| $\overline{7}$          | user-6            | user-6@qmail.com   | 0163701926  | Subject-6            | 13-09-2020 | $\bullet$ $\bullet$<br>$\blacklozenge$ |
| 8                       | user-7            | user-7@qmail.com   | 0163701927  | Subject-7            | 13-09-2020 | $\bullet$ $\bullet$<br>$\blacklozenge$ |
| 9                       | $user-8$          | user-8@qmail.com   | 0163701928  | Subject-8            | 13-09-2020 | $\bullet$ $\bullet$<br>$\leftarrow$    |
| 10                      | user-9            | user-9@gmail.com   | 0163701929  | Subject-9            | 13-09-2020 | 會<br>↬<br>$\bullet$                    |

Figure 4.1.13: E-mails from customers

| No<br>11                | $\mathsf{Id}$<br>11 | <b>Date</b><br>11 | <b>Status</b><br>11 | Payment<br>11 | Action                                  |
|-------------------------|---------------------|-------------------|---------------------|---------------|-----------------------------------------|
| $\mathbf{1}$            | BC-e9d4d-           | 2021-02-12        | pending             | pending       | $\bullet \quad \text{or} \quad \bullet$ |
| $\overline{2}$          | <b>BC-bb029-</b>    | 2021-02-12        | pending             | pending       | <b>B</b><br>$\qquad \qquad \bullet$     |
| $\overline{\mathbf{3}}$ | BC-79eaa-           | 2021-02-12        | pending             | pending       | <b>A</b><br>$\qquad \qquad \bullet$     |
| $\overline{4}$          | BC-9fed0-           | 2021-02-12        | pending             | pending       | 四面<br>$\bullet$                         |
| $5\overline{5}$         | BC-8f86b-           | 2021-02-12        | pending             | pending       | $\bullet$ a $\bullet$                   |
| $6\phantom{1}6$         | BC-6058b-           | 2021-02-12        | pending             | pending       | 四面<br>$\qquad \qquad \bullet$           |
| $\overline{7}$          | BC-7b262-           | 2021-02-12        | pending             | pending       | $\bullet \quad \text{A} \quad \text{I}$ |
| $\boldsymbol{8}$        | BC-4d284-           | 2021-02-12        | pending             | pending       | <b>A</b><br>$\bullet$                   |
| 9                       | BC-f1c5a-           | 2021-02-12        | pending             | pending       | <b>A</b><br>$\qquad \qquad \bullet$     |
| 10                      | BC-75e7e-           | 2021-02-12        | pending             | pending       | <b>A</b> 6<br>$\bullet$                 |

Figure 4.1.14: Orders

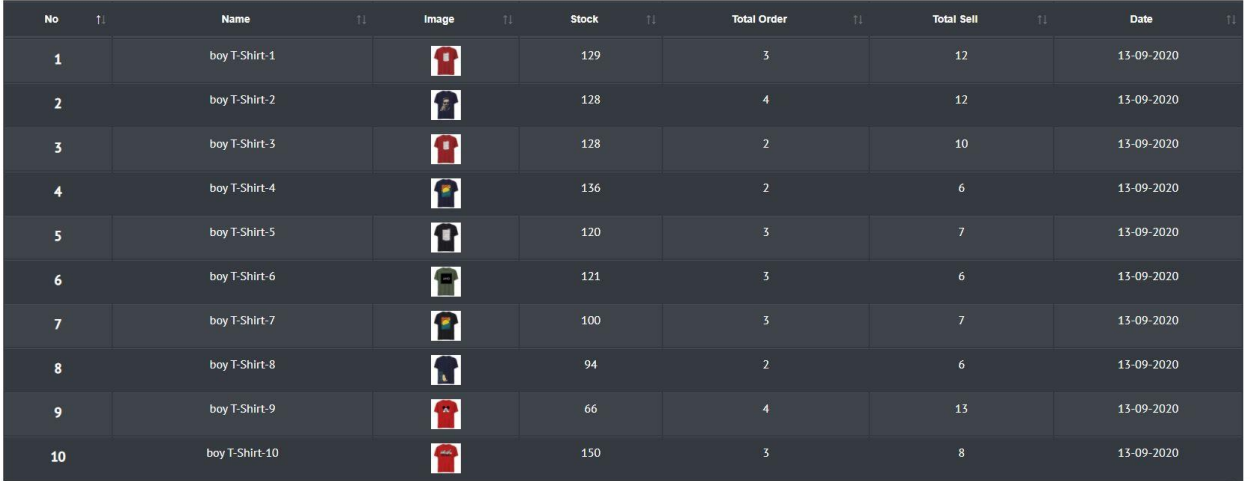

Figure 4.1.15: Sells data

| <b>Total Orders</b><br>77 |              | <b>Confirm Orders</b><br>31 |               | <b>Confirm Orders</b><br>46 |  |
|---------------------------|--------------|-----------------------------|---------------|-----------------------------|--|
| <b>No</b>                 | Id           | <b>Date</b>                 | <b>Status</b> | Payment                     |  |
| 1                         | DoDo-O-N-0   | 2020-09-13                  | confirm       | confirm                     |  |
| $\overline{2}$            | DoDo-O-N-1   | $2020 - 09 - 13$            | confirm       | confirm                     |  |
| 3                         | DoDo-O-N-2   | 2020-09-13                  | pending       | pending                     |  |
| 4                         | DoDo-O-N-3   | 2020-09-13                  | confirm       | confirm                     |  |
| 5                         | DoDo-O-N-4   | 2020-09-13                  | pending       | pending                     |  |
| $6\phantom{1}6$           | $DoDo-O-N-5$ | 2020-09-13                  | confirm       | confirm                     |  |
| 7                         | DoDo-O-N-6   | 2020-09-13                  | pending       | pending                     |  |
| 8                         | DoDo-O-N-7   | 2020-09-13                  | pending       | pending                     |  |
| 9                         | DoDo-O-N-8   | 2020-09-13                  | confirm       | confirm                     |  |

Figure 4.1.16: Report

### **4.2 Back-end Design**

PHP, MySQL and Ajax have been used to develop the back-end side of this project.

• MYSQL

In this project I used MYSQL for database management, it is the most popular and easy structured query language (SQL)

• Relation Make Between Two Tables If we want to make relation between two tables, we have to use primary key and foreign key.

 DFD Level 0: DFD stands for-Data flow diagram. DFD maps out the flow of information for any process or system. It uses defined symbols like rectangles, circles and arrows, plus short text labels, to show data inputs, outputs, storage points and the routes between each destination. Here is the dfd level 0 of this e-commerce website: [5]

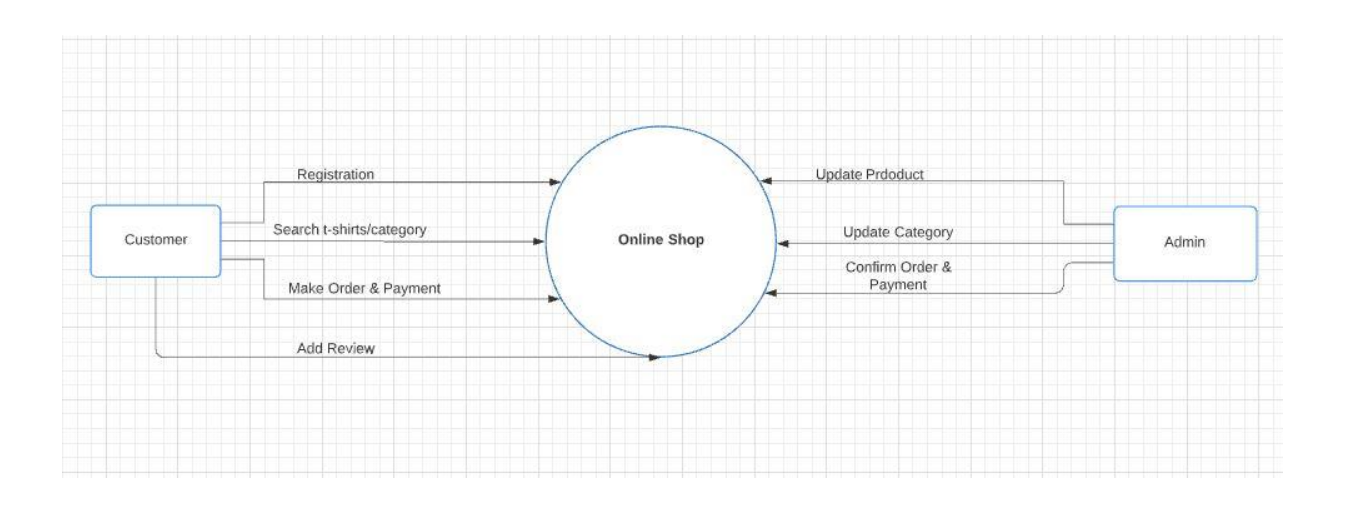

Figure 4.2.1: DFD Level 0

### **4.3 Interaction Design and User Experience (UX)**

For interactive design, JavaScript is used in this project. AJAX request is also used to interact with back-end.

#### **4.4 Implementation Requirements**

As it is a web-based project, following technologies are needed to implement it:

- A computer
- Code Editor
- Server to execute server side language(PHP)
- Necessary library like jQuery and bootstrap

# **Implementation and testing**

### **5.1 Implementation of database**

• Database table list:

|    | Table 4          | Action                                                                                             | <b>Rows</b>  |
|----|------------------|----------------------------------------------------------------------------------------------------|--------------|
|    | billing_details  | Browse Structure & Search <b>Figure 19 Empty</b> C Drop<br>$5 - 7$                                 |              |
|    | categories       | Browse Keructure & Search are Insert Empty O Drop<br>富                                             |              |
|    | category_product | Browse <b>A</b> Structure & Search <b>A</b> Insert <b>H</b> Empty <b>C</b> Drop<br><b>Tilt</b>     |              |
|    | customers        | Browse A Structure & Search 3-c Insert H Empty O Drop<br>57<br>lesi                                |              |
|    | ecommerces       | Browse A Structure & Search <b>3-c</b> Insert <b>F</b> Empty O Drop<br>$\frac{1}{2}$<br><b>FEE</b> |              |
|    | emails           | Browse A Structure & Search $\frac{1}{2}$ insert $\frac{1}{2}$ Empty $\bigcirc$ Drop<br>定<br>匾     |              |
|    | failed_jobs      | Browse A Structure & Search 3- Insert H Empty O Drop<br>$\frac{1}{2}$                              |              |
|    | migrations       | Browse Structure & Search a Insert Fig. Empty O Drop<br>5R                                         |              |
|    | orders           | Browse <b>A</b> Structure & Search <b>A</b> Insert <b>E</b> Empty <b>C</b> Drop<br>57              |              |
|    | order_products   | Browse Structure & Search 3-c Insert Form Empty O Drop<br>$\rightarrow$                            |              |
| U  | password_resets  | Browse M Structure & Search 3- Insert R Empty O Drop<br><b>SIL</b>                                 |              |
|    | products         | 5R                                                                                                 |              |
|    | product_seos     | Browse A Structure & Search <b>a</b> linsert <b>F</b> Empty O Drop<br>$5 - 5$                      |              |
|    | <b>reviews</b>   | Browse Cestructure & Search 3 i Insert Empty O Drop<br>富                                           |              |
|    | seos             | Browse M Structure & Search 3- Insert R Empty O Drop<br>宜<br>匡                                     |              |
| L. | settings         | Browse A Structure & Search 3- Insert H Empty O Drop<br>$5^{\circ}$                                |              |
|    | shipping details | Browse <b>A</b> Structure & Search <b>A</b> Insert <b>H</b> Empty <b>C</b> Drop<br>77<br>匪         |              |
|    | users            | Browse A Structure & Search 3-c Insert He Empty O Drop<br>$\frac{1}{2}$<br>匣                       |              |
|    | 18 tables        | Sum                                                                                                | $\mathbf{1}$ |

Figure 5.1.1: All tables

|   | #              | Name.                       | <b>Type</b> | <b>Collation</b>                | <b>Attributes Null Default</b> |                |             | <b>Comments Extra</b> |                  |
|---|----------------|-----------------------------|-------------|---------------------------------|--------------------------------|----------------|-------------|-----------------------|------------------|
| ⊓ | 1              | id                          | bigint(20)  |                                 | <b>UNSIGNED</b>                | No             | None        |                       | <b>AUTO INCF</b> |
| O | $\overline{2}$ | active                      | tiny(1)     |                                 |                                | <b>No</b>      | $\vert$     |                       |                  |
| П | 3              | name                        |             | varchar(191) utf8mb4 unicode ci |                                | No             | <b>None</b> |                       |                  |
| a | $\overline{4}$ | email 2                     |             | varchar(191) utf8mb4 unicode ci |                                | <b>No</b>      | None        |                       |                  |
| ∩ | 5              | permissions                 | text        | utf8mb4 unicode ci              |                                | <b>No</b>      | None        |                       |                  |
| о | 6              | permission_description text |             | utf8mb4 unicode ci              |                                | N <sub>o</sub> | None        |                       |                  |
| ∩ | 7              | password                    |             | varchar(191) utf8mb4 unicode ci |                                | <b>No</b>      | None        |                       |                  |
| О | 8              | un_hash_password            |             | varchar(191) utf8mb4 unicode ci |                                | <b>No</b>      | None        |                       |                  |
| П | 9              | email_verified_at           | timestamp   |                                 |                                |                | Yes NULL    |                       |                  |
| П | 10             | phone                       |             | varchar(191) utf8mb4 unicode ci |                                |                | Yes NULL    |                       |                  |
| ⊓ | 11             | address                     |             | varchar(191) utf8mb4 unicode ci |                                |                | Yes NULL    |                       |                  |
| П | 12             | about                       |             | varchar(191) utf8mb4 unicode ci |                                |                | Yes NULL    |                       |                  |
| ∩ | 13             | image                       |             | varchar(191) utf8mb4 unicode ci |                                |                | Yes NULL    |                       |                  |
| П | 14             | website                     |             | varchar(191) utf8mb4 unicode ci |                                |                | Yes NULL    |                       |                  |
| ⊓ | 15             | type                        |             | varchar(191) utf8mb4 unicode ci |                                | <b>No</b>      | customer    |                       |                  |
| П | 16             | designation                 |             | varchar(191) utf8mb4 unicode ci |                                | <b>No</b>      | customer    |                       |                  |
| n | 17             | remember_token              |             | varchar(100) utf8mb4 unicode ci |                                |                | Yes NULL    |                       |                  |
| П | 18             | created at                  | timestamp   |                                 |                                |                | Yes NULL    |                       |                  |
|   | 19             | updated_at                  | timestamp   |                                 |                                |                | Yes NULL    |                       |                  |

Figure 5.1.2: Users table

| #              | <b>Name</b>    | <b>Type</b> | Collation                                       |                 |                |             | Attributes Null Default Comments Extra |                  |
|----------------|----------------|-------------|-------------------------------------------------|-----------------|----------------|-------------|----------------------------------------|------------------|
| 1              | $id \geqslant$ | bigint(20)  |                                                 | <b>UNSIGNED</b> | <b>No</b>      | None        |                                        | <b>AUTO INCR</b> |
| $\mathfrak{D}$ | customer id    | int(10)     |                                                 | <b>UNSIGNED</b> | <b>No</b>      | None        |                                        |                  |
| 3              | order_code     |             | varchar(191) utf8mb4 unicode ci                 |                 | <b>No</b>      | None        |                                        |                  |
| $\overline{4}$ | total_cost     | double      |                                                 |                 | No             | None        |                                        |                  |
| 5              | sub total cost | double      |                                                 |                 | <b>No</b>      | None        |                                        |                  |
| 6              | total product  | int(11)     |                                                 |                 | No             | None        |                                        |                  |
| 7              | total_quantity | int(11)     |                                                 |                 | No             | None        |                                        |                  |
| 8              |                |             | emergency_phone varchar(191) utf8mb4_unicode_ci |                 | N <sub>o</sub> | None        |                                        |                  |
| 9              | status         |             | varchar(191) utf8mb4 unicode ci                 |                 | No             | pending     |                                        |                  |
| 10             | payment        |             | varchar(191) utf8mb4 unicode ci                 |                 | <b>No</b>      | pending     |                                        |                  |
| 11             | payment cost   | double      |                                                 |                 | <b>No</b>      | $\Omega$    |                                        |                  |
| 12             | process        | double      |                                                 |                 | No.            | $\circ$     |                                        |                  |
| 13             | customer_note  | mediumtext  | utf8mb4 unicode ci                              |                 | Yes            | <b>NULL</b> |                                        |                  |
| 14             | admin_note     |             | mediumtext utf8mb4 unicode ci                   |                 |                | Yes NULL    |                                        |                  |
| 15             | completed_at   |             | varchar(191) utf8mb4 unicode ci                 |                 |                | Yes NULL    |                                        |                  |
| 16             | transection id |             | varchar(191) utf8mb4 unicode ci                 |                 |                | Yes NULL    |                                        |                  |
| 17             | seen           | tinyint(1)  |                                                 |                 | <b>No</b>      | $\circ$     |                                        |                  |
| 18             | created_at     | timestamp   |                                                 |                 |                | Yes NULL    |                                        |                  |
| 19             | updated at     | timestamp   |                                                 |                 |                | Yes NULL    |                                        |                  |

Figure 5.1.3: Orders table

|        | #              | Name             | Type       | Collation                       |                 |                |              | Attributes Null Default Comments Extra |             |
|--------|----------------|------------------|------------|---------------------------------|-----------------|----------------|--------------|----------------------------------------|-------------|
|        | 1              | $id \geqslant$   | bigint(20) |                                 | <b>UNSIGNED</b> | No             | None         |                                        | <b>AUTO</b> |
| п      | $\overline{2}$ | code             |            | varchar(191) utf8mb4 unicode ci |                 | <b>No</b>      | None         |                                        |             |
|        | 3              | user_id          | int(10)    |                                 | <b>UNSIGNED</b> | No             | None         |                                        |             |
| $\Box$ | $\overline{4}$ | view             | int(10)    |                                 | <b>UNSIGNED</b> | No             | $\circ$      |                                        |             |
| ⊓      | 5              | rating           | int(11)    |                                 |                 | No             | $\circ$      |                                        |             |
| П      | 6              | name             |            | varchar(191) utf8mb4 unicode ci |                 | No             | None         |                                        |             |
| □      | $\overline{7}$ | slug             |            | varchar(191) utf8mb4 unicode ci |                 | No             | <b>None</b>  |                                        |             |
| П      | 8              | image            |            | varchar(191) utf8mb4 unicode ci |                 | N <sub>o</sub> | <b>None</b>  |                                        |             |
| □      | 9              | price            | double     |                                 |                 | No             | None         |                                        |             |
|        | 10             | stock            | int(11)    |                                 |                 | <b>No</b>      | None         |                                        |             |
|        | 11             | description      | mediumtext | utf8mb4 unicode ci              |                 | No             | None         |                                        |             |
|        | 12             | attributes       | mediumtext | utf8mb4 unicode ci              |                 | No             | <b>None</b>  |                                        |             |
|        | 13             | discount         | double     |                                 |                 | No             | $\circ$      |                                        |             |
|        | 14             | shipping_cost    | double     |                                 |                 | No             | $\circ$      |                                        |             |
|        | 15             | active           | tiny(1)    |                                 |                 | <b>No</b>      | $\circ$      |                                        |             |
|        | 16             | available        | tiny(1)    |                                 |                 | <b>No</b>      | $\mathbf{1}$ |                                        |             |
|        | 17             | home show        | tiny(1)    |                                 |                 | No             | $\circ$      |                                        |             |
| п      | 18             | meta_tag         | mediumtext | utf8mb4 unicode ci              |                 | Yes:           | <b>NULL</b>  |                                        |             |
| ▔      | 19             | meta_description | mediumtext | utf8mb4 unicode ci              |                 |                | Yes NULL     |                                        |             |
|        | 20             | meta_keyword     | mediumtext | utf8mb4 unicode ci              |                 | Yes            | NULL         |                                        |             |
|        | 21             | created at       | timestamp  |                                 |                 |                | Yes NULL     |                                        |             |
|        | 22             | updated at       | timestamp  |                                 |                 |                | Yes NULL     |                                        |             |

Figure 5.1.4: Products table

 Database Connection (PHP): To connect with the database, mysqli\_connect function is used in the PHP file. This function takes four parameters –host name, user name, password of the database and database name.

mysqli\_connect("host name", "username", "password", "database name");

### **5.2 Implementation of Front-end Design**

To implement the front-end HTML, CSS, and JavaScript are used.

# **5.3 Testing Implementation**

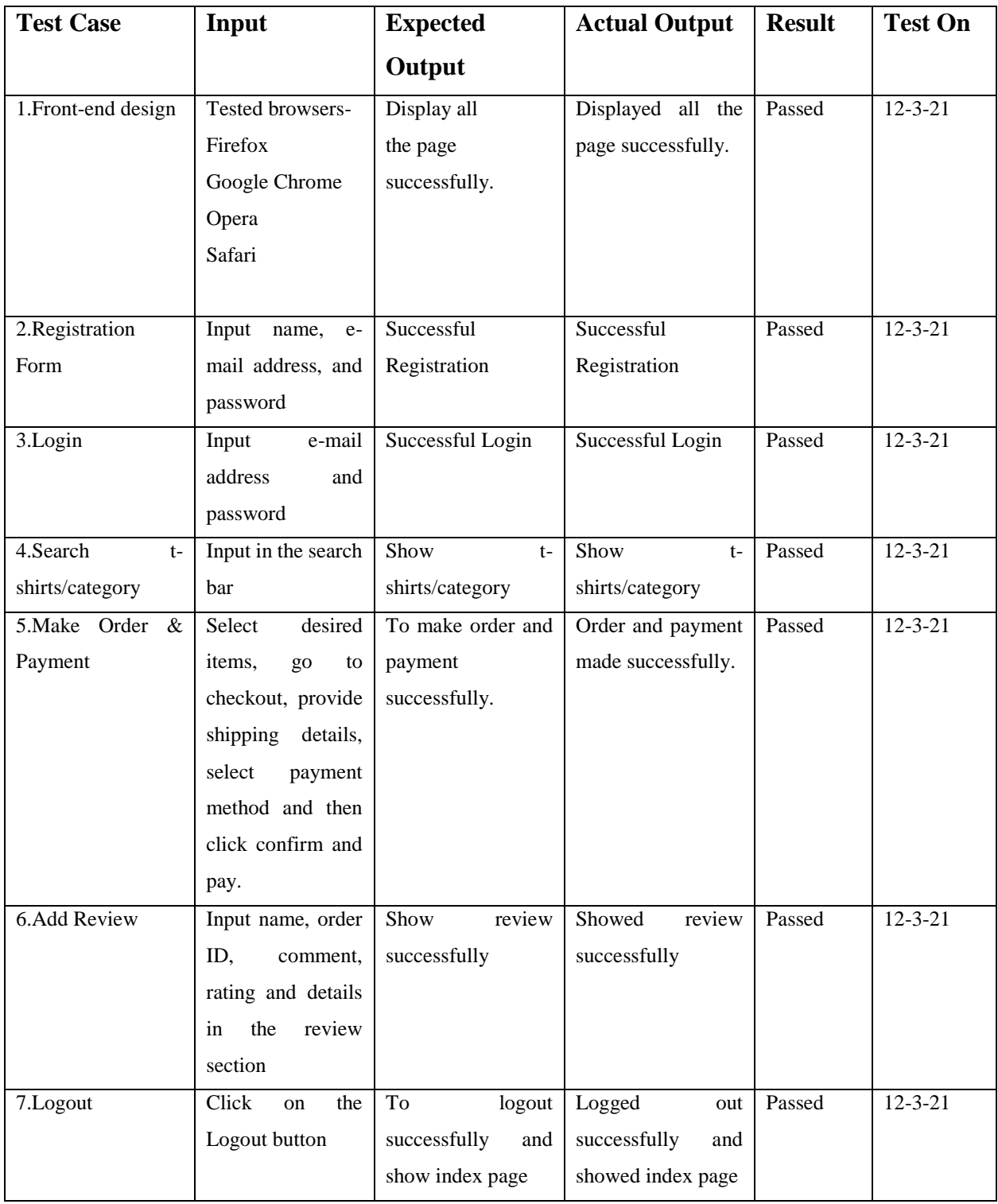

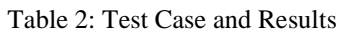

### **5.4 Test Results and Reports:**

All test case results are positive. And all the test case are passed, expected outcome and actual outcome are same.

#### **Impact on society, environment and sustainability**

#### **6.1 Impact on Society**

E-commerce has changed the way how businesses and customers interact. It affects pricing, product availability, transportation patterns, and consumer behavior. [2]

#### **6.2 Impact on Environment**

E-commerce business models allow for organizations to conduct business without physically commuting. [Transportation is responsible for a large number of harmful emissions/pollution,](https://www.epa.gov/transportation-air-pollution-and-climate-change/carbon-pollution-transportation) and by reducing an organization's reliance on it, carbon footprint can be reduced. [3]

#### **6.3 Ethical Aspects**

In e-commerce website buyer has to give many personal information such as address, mobile number, e-mail address etc. The owner's responsibility is to keep the buyer's information secure.

#### **6.4 Sustainability Plan**

Sustainability and the future of our planet is an issue that affects all of us as global citizens, and younger shoppers in particular as those who will inherit our future Earth, are starting to take a stand with their dollars. By making efforts toward creating a more sustainable product, [supply](https://www.bigcommerce.com/blog/ecommerce-supply-chain/)[chain,](https://www.bigcommerce.com/blog/ecommerce-supply-chain/) or shipping method one may be able to have the win of creating a more sustainable future. [4]

### **Conclusion and future scope**

#### **7.1 Discussion and Conclusion**

The Project (Web application) has been successfully implemented. After uploading the application in server it's all features and functionalities works fine. This application is responsive and user friendly also efficient enough to use.

#### **7.2 Scope for Further Developments**

- Product Request: Customer can request certain product(s) those are not available in the website.
- Taking orders over phone: Customer will be able to order products over phone.
- Data Mining Applications: Data mining applications can be used by using large amount of data from the website.

### **REFERENCES**

[1] What is Project Scope? , available at << [https://searchcio.techtarget.com/definition/project-scope>](https://searchcio.techtarget.com/definition/project-scope)>, last accessed on 1-5-2021 at 4.57 pm

[2] What is the impact of E-Commerce on Society, available at <<https://bulbandkey.com/blog/business/what-is-theimpact-of-e-commerce-on

society/#:~:text=The%20primary%20way%20in%20which,on%20inflation%20through%20increased%20competiti on.&text=Electronic%20business%20has%20grown%20significantly%20since%20the%20internet%20has%20laun ched>>, last accessed on 1-5-2021 at 5.04 pm

[3] Is e-commerce really sustainable? Understanding its impact on environment, available at << [https://www.sana](https://www.sana-commerce.com/blog/impact-of-ecommerce-on-the-environment/)[commerce.com/blog/impact-of-ecommerce-on-the-environment/>](https://www.sana-commerce.com/blog/impact-of-ecommerce-on-the-environment/)>, last accessed on 1-5-2021 at 5.10 pm

[4] Sustainability in e-commerce: 8 Ways Your Brand Can Support the Growing Call for Eco-Friendly Practices, available at << [https://www.bigcommerce.com/blog/ecommerce-sustainability/#executive-summary>](https://www.bigcommerce.com/blog/ecommerce-sustainability/#executive-summary)> , last accessed on 1-5-2021 at 5.14 pm

[5] What is a data flow diagram?, available at <<https://www.lucidchart.com/pages/data-flow-diagram>>, last accessed on 1-6-2021 at 3.04 pm

[6] Business Process Modeling Notation, available at << https://searchcio.techtarget.com/definition/Business-Process-Modeling-Notation>>, last accessed on 1-6-2021 at 4.51 pm

[7] What is Schema in the Database Management System?, available at <<https://www.w3schools.in/dbms/dataschemas/>>, last accessed on 1-6-2021 at 6.39 pm

# **ECommerce Website**

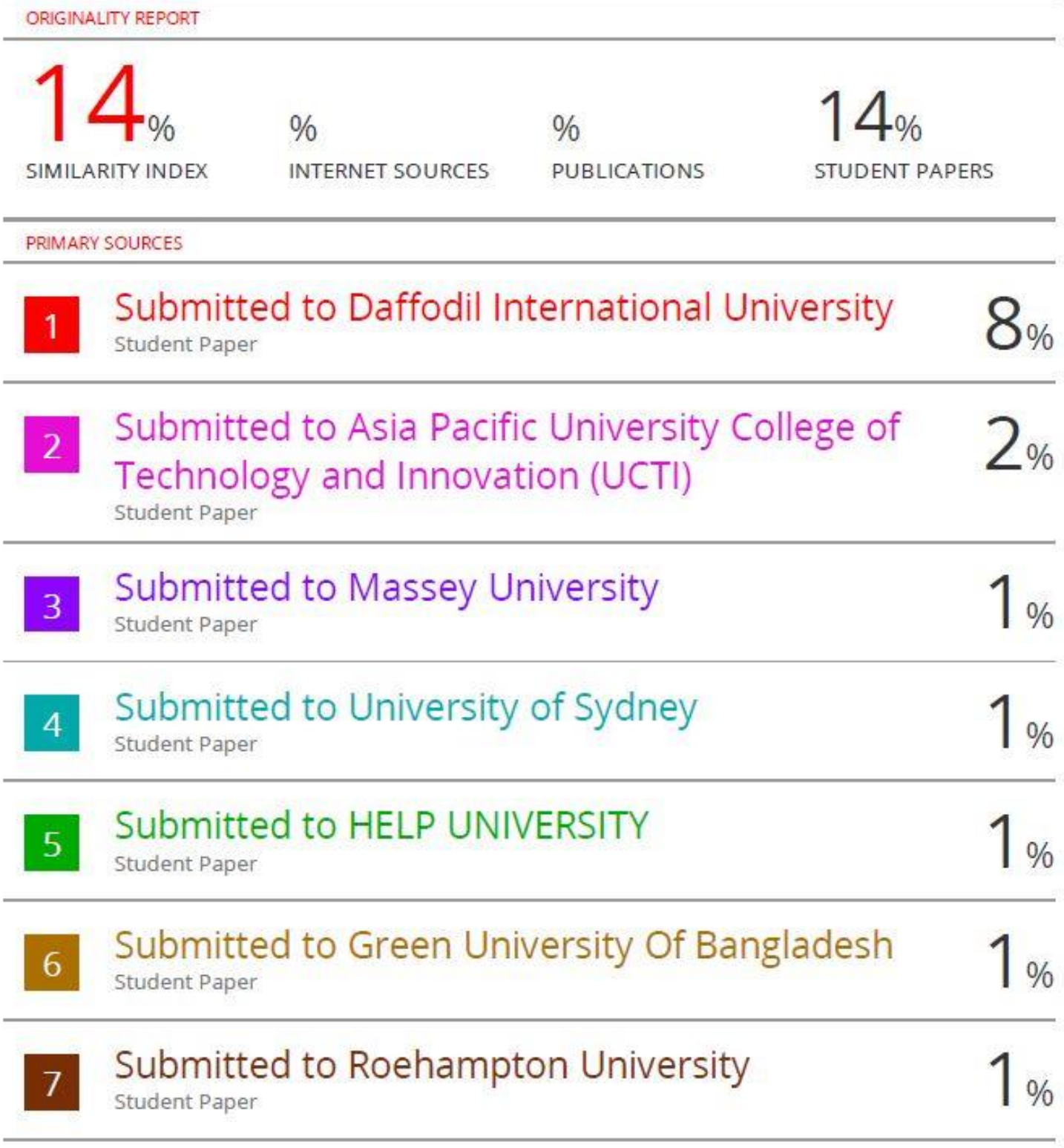